## Capítulo 3

# Medidas-Resumo

## 3.1 Medidas de Posição

Vimos que o resumo de dados por meio de tabelas de freqüências e ramo-e-folhas fornece muito mais informações sobre o comportamento de uma variável do que a própria tabela original de dados. Muitas vezes, queremos resumir ainda mais estes dados, apresentando um ou alguns valores que sejam <sup>r</sup>epresentativos da série toda. Quando usamos um só valor, obtemos uma redução drástica dos dados. Usualmente, emprega-se uma das seguintes medidas de posição (ou localização) central: média, mediana ou moda.

A <sup>m</sup>od<sup>a</sup> é definida como a realização mais freqüente do conjunto de valores observados. Por exemplo, considere a variável <sup>Z</sup>, número de filhos de cada funcionário casado, resumida na Tabela 2.5 do Capítulo 2. Vemos que a moda é 2, correspondente à realização com maior freqüência, 7. Em alguns casos, pode haver mais de uma moda, ou seja, a distribuição dos valores pode ser bimodal, trimodal etc.

A <sup>m</sup>edian<sup>a</sup> é a realização que ocupa a posição central da série de observações, quando estão ordenadas em ordem crescente. Assim, se as cinco observações de uma variável forem 3, 4, 7, 8 e 8, a mediana é o valor 7, correspondendo à terceira observação. Quando o número de observações for par, usa-se como mediana a média aritmética das duas observações centrais. Acrescentando-se o valor 9 à série acima, a mediana será  $(7 + 8)/2 = 7.5$ .

Finalmente, a <sup>m</sup>édi<sup>a</sup> <sup>a</sup>ritmética, conceito familiar ao leitor, é a soma das observações dividida pelo número delas. Assim, a média aritmética de 3, 4, 7, 8 e 8 é  $(3 + 4 + 7 + 8 + 8)/5 = 6$ .

Exemplo 3.1. Usando os dados da Tabela 2.5, já encontramos que a moda da variável <sup>Z</sup> é 2. Para a mediana, constatamos que esta também é 2, média aritmética entre a décima e a décima primeira observações. Finalmente, a média aritmética será

$$
\frac{4 \times 0 + 5 \times 1 + 7 \times 2 + 3 \times 3 + 5 \times 1}{20} = \frac{33}{20} = 1,65.
$$

Neste exemplo, as três medidas têm valores próximos e qualquer uma delas pode ser usada como <sup>r</sup>epresentativ<sup>a</sup> da série toda. A média aritmética é, talvez, a medida mais usada. Contudo, ela pode conduzir a erros de interpretação. Em muitas situações, a mediana é uma medida mais adequada. Voltaremos a este assunto mais adiante.

Vamos formalizar os conceitos introduzidos acima. Se  $x_1, \ldots, x_n$  são os *n* valores (distintos ou não) da variável <sup>X</sup>, a média aritmética, ou simplesmente média, de <sup>X</sup> pode ser escrita

$$
\overline{x} = \frac{x_1 + \dots + x_n}{n} = \frac{1}{n} \sum_{i=1}^{n} x_i.
$$
 (3.1)

Agora, se tivermos *n* observações da variável *X*, das quais  $n_1$  são iguais a  $x_1$ ,  $n_2$  são iguais a  $x_2$  etc.,  $n_k$  iguais a  $x_k$ , então a média de X pode ser escrita

$$
\overline{x} = \frac{n_1 x_1 + n_2 x_2 + \dots + n_k x_k}{n} = \frac{1}{n} \sum_{i=1}^k n_i x_i.
$$
 (3.2)

Se  $f_i = n_i/n$  representar a frequência relativa da observação  $x_i$ , então (3.2) também pode ser escrita

$$
\overline{x} = \sum_{i=1}^{k} f_i x_i.
$$
 (3.3)

Consideremos, agora, as observações ordenadas em ordem crescente. Vamos denotar a menor observação por  $x_{(1)}$ , a segunda por  $x_{(2)}$ , e assim por diante, obtendo-se

$$
x_{(1)} \le x_{(2)} \le \dots \le x_{(n-1)} \le x_{(n)}.\tag{3.4}
$$

Por exemplo, se  $x_1 = 3$ ,  $x_2 = -2$ ,  $x_3 = 6$ ,  $x_4 = 1$ ,  $x_5 = 3$ , então  $-2 \le 1 \le 3 \le 3 \le 6$ , de modo que  $x_{(1)} = -2$ ,  $x_{(2)} = 1$ ,  $x_{(3)} = 3$ ,  $x_{(4)} = 3$  e  $x_{(5)} = 6$ .

As observações ordenadas como em (3.4) são chamadas estatística<sup>s</sup> de <sup>o</sup>rdem.

Com esta notação, a mediana da variável <sup>X</sup> pode ser definida como

$$
md(X) = \begin{cases} \frac{X_{(\frac{n}{2})^*}}{2} & \text{se } n \text{ impar;}\\ \frac{X_{(\frac{n}{2})} + X_{(\frac{n}{2}+1)}}{2}, & \text{se } n \text{ par.} \end{cases}
$$
(3.5)

Exemplo 3.2. A determinação das medidas de posição para uma variável quantitativa contínua, através de sua distribuição de freqüências, exige aproximações, pois perdemos a informação dos valores das observações. Consideremos a variável <sup>S</sup>: salário dos 36 funcionários da Companhia MB, agrupados em classes de salários, conforme a Tabela 2.6. Uma aproximação razoável é supor que todos os valores dentro de uma classe tenham seus valores iguais ao ponto médio desta classe. Este procedimento nos deixa na mesma situação do caso discreto, onde as medidas são calculadas usando-se os pares  $(x, n)$  ou  $(x, f)$ , como em (3.2) e (3.3).

A moda, mediana e média para os dados da Tabela 2.6 são, respectivamente,

$$
mo(S) \approx 10,00,
$$
  
 
$$
md(S) \approx 10,00,
$$
  

$$
\overline{s} \approx \frac{10 \times 6,00 + 12 \times 10,00 + 8 \times 14,00 + 5 \times 18,00 + 1 \times 22,00}{36} = 11,22.
$$

Observe que colocamos o sinal de  $\simeq$  e não de igualdade, pois os valores verdadeiros não são os calculados. Por exemplo, a mediana de  $S \notin A$  média entre as duas observações centrais, quando os dados são ordenados, isto é, 9,80 e 10,53, portanto  $\text{md}(S) = 10,16$ . Quais são, neste exemplo, a média e moda verdadeiras?

Observe que, para calcular a moda de uma variável, precisamos apenas da distribuição de freqüências (contagem). Já para a mediana necessitamos minimamente ordenar as realizações da variável. Finalmente, a média só pode ser calculada para variáveis quantitativas.

Estas condições limitam bastante o cálculo de medidas-resumos para as variáveis qualitativas. Para as variáveis nominais somente podemos trabalhar com a moda. Para as variáveis ordinais, além da moda, podemos usar também a mediana. Devido a esse fato, iremos apresentar daqui em diante medidas-resumo para variáveis quantitativas, que permitem o uso de operações aritméticas com seus valores.

Exemplo 3.2. (continuação) Retomemos os dados da Companhia MB. A moda para a variável V: região de procedência é mo(V) = outra. Para a variável Y: grau de instrução, temos que mo $(Y)$  = ensino médio e md $(Y)$  = ensino médio.

Veremos, na seção 3.3, que a mediana é uma medida resistente, ao passo que a média não o é, em particular para distribuições muito assimétricas ou contendo valores atípicos. Por outro lado, a média é ótima (num sentido que será discutido no Capítulo 10) se a distribuição dos dados for aproximadamente normal.

Uma outra medida de posição também resistente é a média aparada, definida no Problema 39. Esta medida envolve calcular a média das observações centrais, desprezando-se uma porcentagem das iniciais e finais.

## 3.2 Medidas de Dispersão

O resumo de um conjunto de dados por uma única medida representativa de posição central esconde toda a informação sobre a variabilidade do conjunto de observações. Por exemplo, suponhamos que cinco grupos de alunos submeteram-se a um teste, obtendo-se as seguintes notas:

grupo A (variável <sup>X</sup>): 3, 4, 5, 6, 7 grupo B (variável <sup>Y</sup>): 1, 3, 5, 7, 9 grupo C (variável <sup>Z</sup>): 5, 5, 5, 5, 5 grupo D (variável W): 3, 5, 5, 7 grupo E (variável V): 3, 5, 5, 6, 6

Vemos que  $\bar{x} = \bar{y} = \bar{z} = \bar{w} = \bar{y} = 5.0$ . A identificação de cada uma destas séries por sua média (5, em todos os casos) nada informa sobre suas diferentes variabilidades. Notamos, então, a conveniência de serem criadas medidas que sumarizem a variabilidade de um conjunto de observações e que nos permita, por exemplo, comparar conjuntos diferentes de valores, como os dados acima, segundo algum critério estabelecido.

Um critério freqüentemente usado para tal fim é aquele que mede a dispersão dos dados em torno de sua média, e duas medidas são as mais usadas: desvio médio e variância. O princípio básico é analisar os desvios das observações em relação à média dessas observações.

Para o grupo A acima os desvios  $x_i - \overline{x}$  são: -2, -1, 0, 1, 2. É fácil ver (Problema 14 (a)) que, para qualque<sup>r</sup> conjunto de dados, a soma dos desvios é igual a zero. Nestas condições, a soma dos desvios  $\sum_{i=1}^{5} (x_i - \overline{x})$  não é uma boa medida de dispersão para o conjunto A. Duas opções são: (a) considerar o total dos desvios em valor absoluto; (b) considerar o total dos quadrados dos desvios. Para o grupo A teríamos, respectivamente,

$$
\sum_{i=1}^{5} |x_i - \overline{x}| = 2 + 1 + 0 + 1 + 2 = 6,
$$
  

$$
\sum_{i=1}^{5} (x_i - \overline{x})^2 = 4 + 1 + 0 + 1 + 4 = 10.
$$

O uso desses totais pode causar dificuldades quando comparamos conjuntos de dados com números diferentes de observações, como os conjuntos A e D acima. Desse modo, é mais conveniente exprimir as medidas como médias, isto é, o desvio <sup>m</sup>édio e a <sup>v</sup>ariânci<sup>a</sup> são definidos por

$$
dm(X) = \frac{\sum_{i=1}^{n} |X_i - \overline{X}|}{n},
$$
\n(3.6)

$$
var(X) = \frac{\sum_{i=1}^{n} (x_i - \overline{x})^2}{n},
$$
\n(3.7)

respectivamente. Para o grupo A temos

$$
dm(X) = 6/5 = 1, 2,
$$
  
var(X) = 10/5 = 2, 0,

enquanto para o grupo D temos

$$
dm(W) = 4/4 = 1, 0,
$$
  
var(W) = 8/4 = 2, 0.

Podemos dizer, então, que, segundo o desvio médio, o grupo D é mais homogêneo que A, enquanto ambos são igualmente homogêneos, segundo a variância.

Sendo a variância uma medida de dimensão igual ao quadrado da dimensão dos dados (por exemplo, se os dados são expressos em cm, a variância será expressa em cm<sup>2</sup>), pode

causar problemas de interpretação. Costuma-se usar, então, o desvio <sup>p</sup>adrão, que é definido como a raiz quadrada positiva da variância. Para o grupo A o desvio padrão é

$$
dp(X) = \sqrt{var(X)} = \sqrt{2} = 1,41.
$$

Ambas as medidas de dispersão (dm e dp) indicam em média qual será o "erro" (desvio) cometido ao tentar substituir cada observação pela medida resumo do conjunto de dados (no caso, a média).

Exemplo 3.3. Vamos calcular as medidas de dispersão acima para a variável  $Z =$  número de filhos, resumida na Tabela 2.5. Como vimos no Exemplo 3.1,  $\overline{z} = 1,65$ . Os desvios são  $z_i - \bar{z}$ :  $-1,65$ ;  $-0,65$ ; 0,35; 1,35; 3,35. Segue-se que

$$
\text{dm}(Z) = \frac{4 \times (1,65) + 5 \times (0,65) + 7 \times (0,35) + 3 \times (1,35) + 1 \times (3,35)}{20} = 0,98.
$$

Também,

$$
\text{var}(Z) = \frac{4(-1,65)^2 + 5(-0,65)^2 + 7(0,35)^2 + 3(1,35)^2 + 1(3,35)^2}{20} = 1,528.
$$

Conseqüentemente, o desvio padrão de <sup>Z</sup> é

$$
dp(Z) = \sqrt{1,528} = 1,24.
$$

Suponha que observemos  $n_1$  vezes os valores  $x_1$  etc.,  $n_k$  vezes o valor  $x_k$  da variável <sup>X</sup>. Então,

$$
dm(X) = \frac{\sum_{i=1}^{k} n_i |X_i - \overline{X}|}{n} = \sum_{i=1}^{k} f_i |X_i - \overline{X}|,
$$
\n(3.8)

$$
var(X) = \frac{\sum_{i=1}^{k} n_i (x_i - \overline{x})^2}{n} = \sum_{i=1}^{k} f_i (x_i - \overline{x})^2,
$$
 (3.9)

$$
dp(X) = \sqrt{var(X)}.
$$
\n(3.10)

O cálculo (aproximado) das medidas de dispersão no caso de variáveis contínuas, agrupadas em classes, pode ser feito de modo análogo àquele usado para encontrar a média no Exemplo 2.2.

Exemplo 3.4. Consideremos a variável  $S =$  salário. A média encontrada no Exemplo 3.2 foi  $s = 11,22$ . Com os dados da Tabela 2.6 e usando (3.9) encontramos

$$
var(S) \approx [10(6, 00 - 11, 22)^2 + 12(10, 00 - 11, 22)^2 + 8(14 - 11, 22)^2
$$
  
+ 5(18,00 - 11,22)^2 + 1(22,00 - 11,22)^2]/36 = 19,40  
e, portanto,  
dp(S) \approx \sqrt{19,40} = 4,40.  
É fécil ver que dm(S) \approx 3,72.

Veremos, mais tarde, que a variância de uma amostra será calculada usando-se o denominador  $n-1$ , em vez de n. A justificativa será dada naquele capítulo, mas para grandes amostras pouca diferença fará o uso de um ou outro denominador.

Tanto a variância como o desvio médio são medidas de dispersão calculadas em relação à média das observações. Assim como a média, a variância (ou o desvio padrão) é uma boa medida se a distribuição dos dados for aproximadamente normal. O desvio médio é mais resistente que o desvio padrão, no sentido a ser estudado na seção seguinte.

Poderíamos considerar uma medida que seja calculada em relação à mediana. O desvio absoluto mediano é um exemplo e é mais resistente que o desvio padrão. Veja o Problema 41.

Usando o Problema 14 (b), uma maneira computacionalmente mais eficiente de calcular a variância é

$$
var(X) = \frac{\sum_{i=1}^{n} x_i^2}{n} - \overline{x}^2,
$$
\n(3.11)

e, no caso de observações repetidas,

$$
var(X) = \sum_{i=1}^{k} f_i x_i^2 - \overline{x}^2.
$$
 (3.12)

#### **Problemas**

- 1. Quer se estudar o número de erros de impressão de um livro. Para isso escolheu-se uma amostra de 50 páginas, encontrando-se o número de erros por página da tabela abaixo.
	- *(a)* Qual o número médio de erros por página?
	- *(b)* E o número mediano?
	- *(c)* Qual é o desvio padrão?
	- *(d)* Faça uma representação gráfica para a distribuição.
	- *(e)* Se o livro tem 500 páginas, qual o número total de erros esperado no livro?

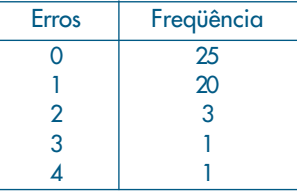

- 2. As taxas de juros recebidas por 10 ações durante um certo período foram (medidas em porcentagem) 2,59; 2,64; 2,60; 2,62; 2,57; 2,55; 2,61; 2,50; 2,63; 2,64. Calcule a média, a mediana e o desvio padrão.
- 3. Para facilitar um projeto de ampliação da rede de esgoto de uma certa região de uma cidade, as autoridades tomaram uma amostra de tamanho 50 dos 270 quarteirões que compõem a região, e foram encontrados os seguintes números de casas por quarteirão:

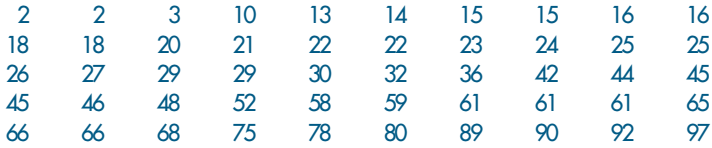

- *(a)* Use cinco intervalos e construa um histograma.
- *(b)* Determine uma medida de posição central e uma medida de dispersão.
- 4. *(a)* Dê uma situação prática onde você acha que a mediana é uma medida mais apropriada do que a média.
	- *(b)* Esboce um histograma onde a média e a mediana coincidem. Existe alguma classe de histogramas onde isso sempre acontece?
	- *(c)* Esboce os histogramas de três variáveis (X, Y e Z) com a mesma média aritmética, mas com as variâncias ordenadas em ordem crescente.
- 5. Suponha que a variável de interesse tenha a distribuição como na figura abaixo.

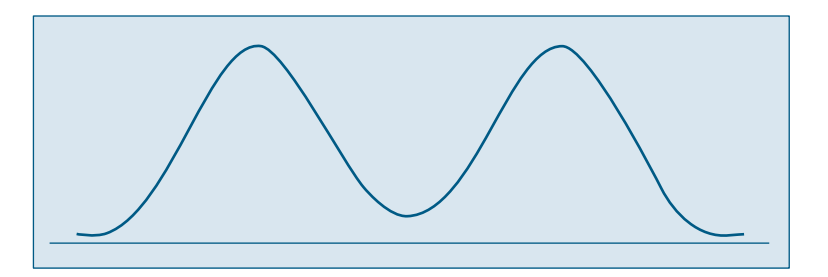

Você acha que a média é uma boa medida de posição? E a mediana? Justifique.

6. Numa pesquisa realizada com 100 famílias, levantaram-se as seguintes informações:

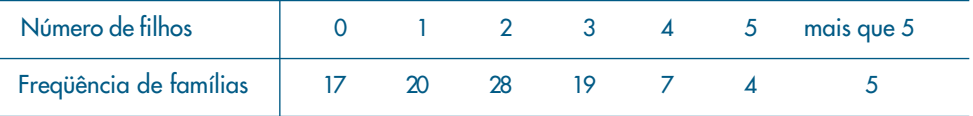

*(a)* Qual a mediana do número de filhos?

*(b)* E a moda?

*(c)* Que problemas você enfrentaria para calcular a média? Faça alguma suposição e encontre-a.

### 3.3 Quantis Empíricos

Tanto a média como o desvio padrão podem não ser medidas adequadas para representar um conjunto de dados, pois:

- (a) são afetados, de forma exagerada, por valores extremos;
- (b) apenas com estes dois valores não temos idéia da simetria ou assimetria da distribuição dos dados.

Para contornar esses fatos, outras medidas têm de ser consideradas.

Vimos que a mediana é um valor que deixa metade dos dados abaixo dela e metade acima (ver fórmula (3.5)). De modo geral, podemos definir uma medida, chamada quantil de ordem p ou p-quantil, indicada por  $q(p)$ , onde p é uma proporção qualquer,  $0 < p < 1$ , tal que 100p% das observações sejam menores do que  $q(p)$ .

Indicamos, abaixo, alguns quantis e seus nomes particulares.

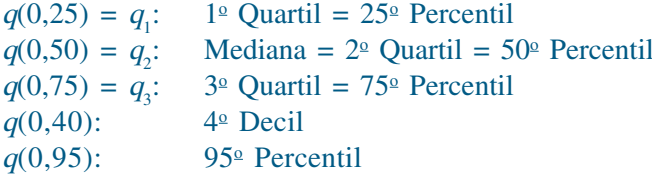

Dependendo do valor de  $p$ , há dificuldades ao se calcular os quantis. Isso é ilustrado no exemplo a seguir.

Exemplo 3.5. Suponha que tenhamos os seguintes valores de uma variável <sup>X</sup>:

15, 5, 3, 8, 10, 2, 7, 11, 12.

Ordenando os valores, obtemos as estatísticas de ordem  $x_{(1)} = 2$ ,  $x_{(2)} = 3,..., x_{(9)} = 15$ , ou seja, teremos

$$
2 < 3 < 5 < 7 < 8 < 10 < 11 < 12 < 15.
$$

Usando a definição de mediana dada, teremos que md =  $q(0,5) = q_2 = x_{(5)} = 8$ . Suponha que queiramos calcular os dois outros quartis,  $q_1$  e  $q_3$ . A idéia é dividir os dados em quatro partes:

2 3 5 7 8 10 11 12 15

Uma possibilidade razoável é, então, considerar a mediana dos primeiros quatro valores para obter  $q_1$ , ou seja,

$$
q_1 = \frac{3+5}{2} = 4,
$$

e a mediana dos últimos quatro valores para obter  $q_3$ , ou seja,

$$
q_3 = \frac{11 + 12}{2} = 11.5.
$$

Obtemos, então, a sequência

2 3 (4) 5 7 (8) 10 11 (11,5) 12 15

Observe que a média dos  $n = 9$  valores é  $\bar{x} = 8,1$ , próximo à mediana.

Exemplo 3.5. (continuação). Acrescentemos, agora, o valor 67 à lista de nove valores do Exemplo 3.5, obtendo-se agora os  $n = 10$  valores ordenados:

$$
2 < 3 < 5 < 7 < 8 < 10 < 11 < 12 < 15 < 67
$$

Agora,  $\bar{x}$  = 14, enquanto que a mediana fica

$$
q_2 = \frac{x_{(5)} + x_{(6)}}{2} = 9,
$$

que está próxima da mediana dos nove valores originais, mas ambas (8 e 9) relativamente longes de  $\bar{x}$ . Dizemos que a mediana é *resistente* (ou *robusta*), no sentido que que ela não é muito afetada pelo valor discrepante (ou atípico) 67.

Para calcular  $q_1$  e  $q_3$  para este novo conjunto de valores, considere-os assim dispostos:

2 3 5 7 8 9 10 11 12 15 67

de modo que  $q_1 = 5$  e  $q_3 = 12$ .

Obtemos, então os dados separados em 4 partes por  $q_1$ ,  $q_2$  e  $q_3$ :

2 3 (5) 7 8 (9) 10 11 (12) 15 67

Suponha, agora, que queiramos calcular  $q(0,20)$ , ou seja, aquele valor que deixa 20% dos dados à sua esquerda, para o conjunto original de  $n = 9$  valores de X. Como 20% das observações correspondem a 1,8 observações, qual valor devemos tomar como  $q(0, 20)$ ? O valor 3, que é a segunda observação ordenada, ou 5, ou a média de 3 e 5? Se adotarmos esta última solução, então  $q(0, 20) = q(0, 25) = q_1$ , o que pode parecer não razoável.

Para responder a esta questão, temos que definir quantil de uma sequência de valores de uma variável de modo apropriado. Isto está feito no Problema 17.

Se os dados estiverem agrupados em classes, podemos obter os quantis usando o histograma. Por exemplo, para obter a mediana, sabemos que ela deve corresponder ao valor da abscissa que divide a área do histograma em duas partes iguais (50% para cada lado). Então, usando argumentos geométricos, podemos encontrar um ponto, satisfazendo essa propriedade. Vejamos como proceder através de um exemplo.

Exemplo 3.6. Vamos repetir abaixo a Figura 2.7, que é o histograma da variável  $S =$ salário dos empregados da Companhia MB.

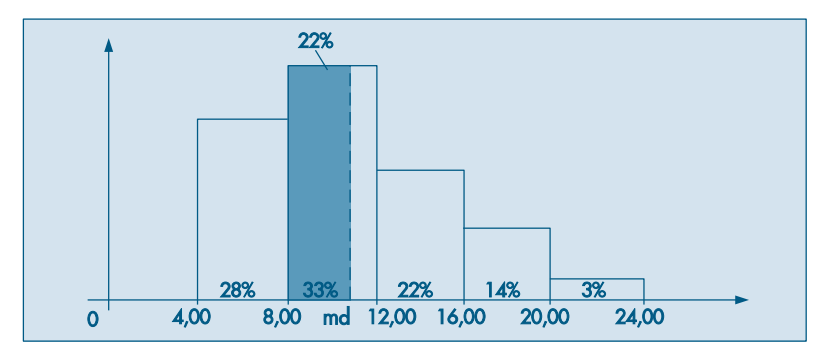

Devemos localizar o ponto das abscissas que divide o histograma ao meio. A área do primeiro retângulo corresponde a 28% do total, os dois primeiros a 61%; portanto, a mediana md é algum número situado entre 8,00 e 12,00. Ou melhor, a mediana irá corresponder ao valor md no segundo retângulo, cuja área do retângulo de base  $8,00 \rightleftharpoons$  md é a mesma altura que o retângulo de base  $8,00 \rightleftharpoons 12,00$  seja 22% (28% do primeiro retângulo mais 22% do segundo, perfazendo os 50%). Consulte a figura para melhor compreensão. Pela proporcionalidade entre a área e a base do retângulo, temos:

$$
\frac{12,00 - 8,00}{33\%} = \frac{md - 8,00}{22\%}
$$

ou

$$
md - 8,00 = \frac{22\%}{33\%} \cdot 4,00,
$$

logo

$$
md = 8,00 + 2,67 = 10,67,
$$

que é uma expressão mais precisa para a mediana do que a mediana bruta encontrada anteriormente.

O cálculo dos quantis pode ser feito de modo análogo ao cálculo da mediana, usando argumentos geométricos no histograma. Vejamos a determinação de alguns quantis, usando os dados do último exemplo.

(a)  $q(0,25)$ : Verificamos que  $q(0,25)$  deve estar na primeira classe, pois a proporção no primeiro retângulo é 0,28. Logo,

$$
\frac{q(0,25) - 4,00}{25\%} = \frac{8,00 - 4,00}{28\%},
$$

e então

$$
q(0,25) = 4,00 + \frac{25}{28} 4,00 = 7,57.
$$

(b)  $q(0.95)$ : Analisando a soma acumulada das proporções, verificamos que este quantil deve pertencer à quarta classe, e que nesse retângulo devemos achar a parte correspondente a 12%, pois a soma acumulada até a classe anterior é 83%, faltando 12% para atingirmos os 95%. Portanto,

$$
\frac{q(0,95) - 16,00}{12\%} = \frac{20,00 - 16,00}{14\%},
$$

logo

$$
q(0,95) = 16,00 + \frac{12}{14} \times 4 = 19,43.
$$

(c)  $q(0,75)$ : De modo análogo, concluímos que o terceiro quantil deve pertencer ao intervalo 12,00  $\leftrightarrow$  16,00, portanto

$$
\frac{q(0,75) - 12,00}{14\%} = \frac{16,00 - 12,00}{22\%}
$$

e

 $q(0,75) = 14,55$ .

Uma medida de dispersão alternativa ao desvio padrão é a *distância interquartil*, definida como a diferença entre o terceiro e primeiro quartis, ou seja,

$$
d_q = q_3 - q_1. \tag{3.13}
$$

Para o Exemplo 3.5, temos  $q_1 = 4$ ,  $q_2 = 11,5$ , de modo que  $d_a = 7,5$ . Para um cálculo mais preciso, veja o Problema 17. Lá obtemos  $q_1 = 4.5$ ,  $q_3 = 11.25$ , logo  $d_q = 6.75$ .

Os quartis  $q(0,25) = q_1$ ,  $q(0,5) = 92$  e  $9(0,75) = 93$  são medidas de localização resistentes de uma distribuição.

Dizemos que uma medida de localização ou dispersão é resistente quando for pouco afetada por mudanças de uma pequena porção dos dados. A mediana é uma medida resistente, ao passo que a média não o é. Para ilustrar este fato, considere as populações dos 30 municípios do Brasil, considerados acima. Se descartarmos Rio de Janeiro e São Paulo, a média das populações dos 28 municípios restantes é 100,6 e a mediana é 82,1. Para todos os dados, a média pasa a ser 145,4, ao passo que a mediana será 84,3. Note que a média aumentou bastante, influenciada que foi pelos dois valores maiores, que são muito discrepantes da maioria dos dados. Mas a mediana variou pouco. O desvio padrão também não é uma medida resistente. Verifique como este varia para este exemplo dos municípios.

Os cinco valores,  $x_{(1)}$ ,  $q_1$ ,  $q_2$ ,  $q_3$  e  $x_{(n)}$  são importantes para se ter uma boa idéia da assimetria da distribuição dos dados. Para uma distribuição simétrica ou aproximadamente simétrica, deveríamos ter:

- (a)  $q_2 x_{(1)} \approx x_{(n)} q_2;$
- (b)  $q_2 q_1 \approx q_3 q_2;$
- (c)  $q_1 x_{(1)} \approx x_{(n)} q_3;$
- (d) distâncias entre mediana e  $q_1$ ,  $q_3$  menores do que distâncias entre os extremos e  $q_1$ ,  $q_3$ .

A diferença  $q_2 - x_{(1)}$  é chamada *dispersão inferior* e  $x_{(n)} - q_2$  é a *dispersão supe*<sup>r</sup>ior. A condição (a) nos diz que estas duas dispersões devem ser aproximadamente iguais, para uma distribuição aproximadamente simétrica.

A Figura 3.1 ilustra estes fatos para a chamada distribuiçã<sup>o</sup> norma<sup>l</sup> ou <sup>g</sup>aussiana. **Figura 3.1:** Uma distribuição simétrica: normal ou gaussiana.

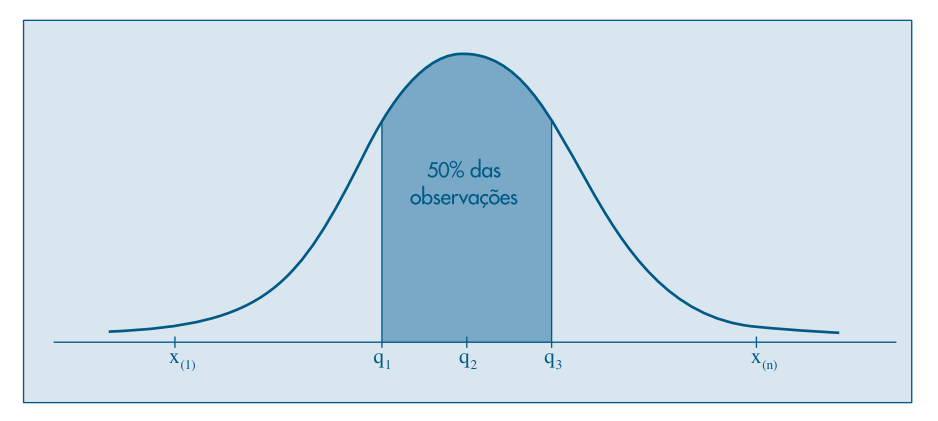

Na Figura 3.2 temos ilustradas estas cinco medidas para os  $n = 9$  valores do Exemplo 3.5.

**Figura 3.2:** Quantis e distâncias para o Exemplo 3.5.

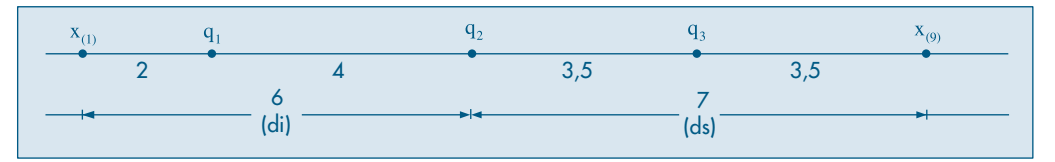

As cinco estatísticas de ordem consideradas acima podem ser representadas esquematicamente como na Figura 3.3, onde também incorporamos o número de observações,  $n$ . Representamos a mediana por  $md$ , os quartis por  $q$  e os extremos por  $E$ . Podemos ir além, considerando os chamados oit<sup>a</sup>vos, ou seja, o primeiro oitavo, que corresponde a  $q(0,125)$ , o sétimo oitavo, que corresponde a  $q(0,875)$  etc. Teríamos, então, sete números para representar a distribuição dos dados. Em geral, podemos considerar as chamadas letras-resumos, descendo aos dezesseis-<sup>a</sup>vos, <sup>t</sup>rint<sup>a</sup> <sup>e</sup> dois<sup>a</sup>vos etc. Para detalhes, ver Hoaglin, Mosteller and Tukey(1983).

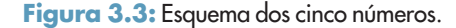

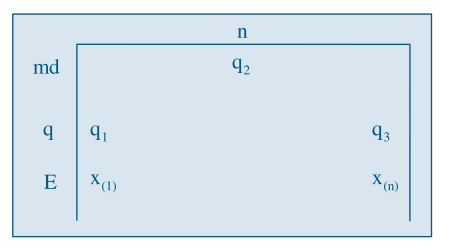

Exemplo 3.7. Os aplicativos SPlus e Minitab, assim como a planilha Excel, possuem ferramentas que geram as principais medidas descritas nesse capítulo e outras. Por exemplo, o comando describe do Minitab, usado para as populações dos municípios brasileiros produz a saída do Quadro 3.1.

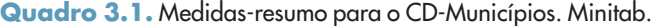

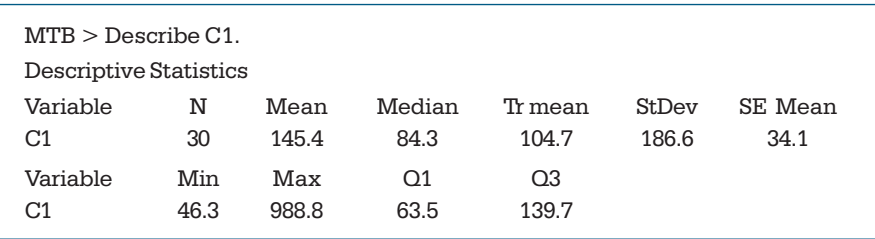

Aqui, temos  $N = 30$  dados, a média é 145,4, a mediana 84,3, o desvio padrão 186,6, o menor valor 46,3, o maior valor 988,8, o primeiro quartil 63,5 e o terceiro quartil 139,7. Além desses valores, o resumo traz a <sup>m</sup>édi<sup>a</sup> <sup>a</sup>parad<sup>a</sup> (<sup>t</sup>rimmed <sup>m</sup>ean) e o erro padrão da média, a ser tratado no Capítulo 11. Esse é dado por  $S/\sqrt{n} = 186.6/\sqrt{30} = 34.1$ .

O comando summa<sup>r</sup><sup>y</sup> do SPlus produz a saída do Quadro 3.2 para os mesmos dados. Note a diferença no cálculo dos quantis  $q(0,25)$  e  $q(0,75)$ . Conclui-se que é necessário saber como cada programa efetua o cálculo de determinada estatística, para poder reportá-lo.

**Quadro 3.2.** Medidas-resumo para o CD-Municípios. SPlus.

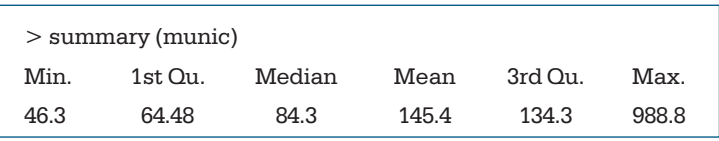

#### **Problemas**

- 17. Obtenha o esquema dos cinco números para os dados do Problema 3. Calcule o intervalo interquartil e as dispersões inferior e superior. Baseado nessas medidas, verifique se a forma da distribuição dos dados é normal.
- 18. Refaça o problema anterior, utilizando desta vez os dados do Problema 5 do Capítulo 2.
- 9. Obter os três quartis,  $q(0,1)$  e  $q(0,90)$  para os dados do Problema 3.
- 10. Para a variável *população urbana* do CD-Brasil, obtenha q(0,10), <sup>q</sup>(0,25), q(0,50),  $q(0,75)$ ,  $q(0,80)$  e  $q(0,95)$ .

#### 3.4 Box Plots

A informação contida no esquema dos cinco números da Figura 3.3 pode ser traduzida graficamente num diagrama, ilustrado na Figura 3.4, que chamaremos de bo<sup>x</sup> plot. Murteira (1993) usa o termo "caixa-de-bigodes".

**Figura 3.4:** Box Plot.

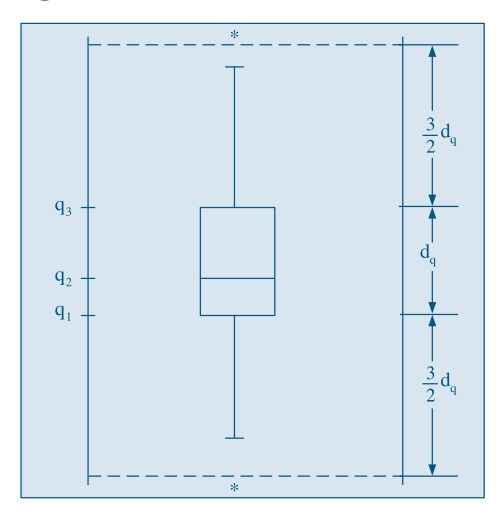

Para construir este diagrama, consideremos um retângulo onde estão representados a mediana e os quartis. A partir do retângulo, para cima, segue uma linha até o ponto mais remoto que não exceda LS =  $q_3 + (1,5)d_{\sigma}$ , chamado *limite superior*. De modo similar, da parte inferior do retângulo, para baixo, segue uma linha até o ponto mais remoto que não seja menor do que LI =  $q_1 - (1,5)d_{\sigma}$  chamado *limite inferior*. Os valores compreendidos entre esses dois limites são chamados valores adjacentes. As observações que estiverem acima do limite superior ou abaixo do limite inferior estabelecidos serão chamadas pontos <sup>e</sup>xteriores e representadas por asteriscos. Essas são observações destoantes das demais e podem ou não ser o que chamamos de outlier<sup>s</sup> ou <sup>v</sup><sup>a</sup>lores <sup>a</sup>típicos.

O bo<sup>x</sup> plot dá uma idéia da posição, dispersão, assimetria, caudas e dados discrepantes. A posição central é dada pela mediana e a dispersão por  $d_a$ . As posições relativas de  $q_1$ ,  $q_2$ ,  $q_3$ dão uma noção da assimetria da distribuição. Os comprimentos das caudas são dados pelas linhas que vão do retângulo aos valores remotos e pelos valores atípicos.

Exemplo 3.8. Retomemos o exemplo dos 15 maiores municípios do Brasil, ordenados pelas populações. Usando o procedimento do Problema 17 (veja também o Problema 18), obtemos  $q_1 = 105, 7, q_2 = 135, 8, q_3 = 208, 6$ . O diagrama para os cinco números  $x_{(1)}$ ,  $q_1$ ,  $q_2 = md$ ,  $q_3$ ,  $x_{(15)}$  está na Figura 3.5 abaixo.

| 15             |       |       |       |  |  |  |  |  |
|----------------|-------|-------|-------|--|--|--|--|--|
| md             |       | 135,8 |       |  |  |  |  |  |
|                |       |       |       |  |  |  |  |  |
| $\overline{q}$ | 105,7 |       | 208,6 |  |  |  |  |  |
| E              | 84,7  |       | 988,8 |  |  |  |  |  |
|                |       |       |       |  |  |  |  |  |
|                |       |       |       |  |  |  |  |  |

**Figura 3.5:** Esquema dos cinco números para o Exemplo 3.8.

Temos que

$$
LI = q_1 - (1,5)d_q = 105,7 - (1,5) (102,9) = -48,7,
$$
  
\n
$$
LS = q_3 + (1,5)d_q = 208,6 + (1,5) (102,9) = 362,9.
$$

Então, as cidades com populações acima de 3.629.000 habitantes são pontos exteriores, ou seja, Rio de Janeiro e São Paulo. O bo<sup>x</sup> plot correspondente está na Figura 3.6. Vemos que os dados têm uma distribuição assimétrica à direita, com 13 valores concentrados entre 80 e 230 e duas observações discrepantes, bastante afastadas do corpo principal dos dados.

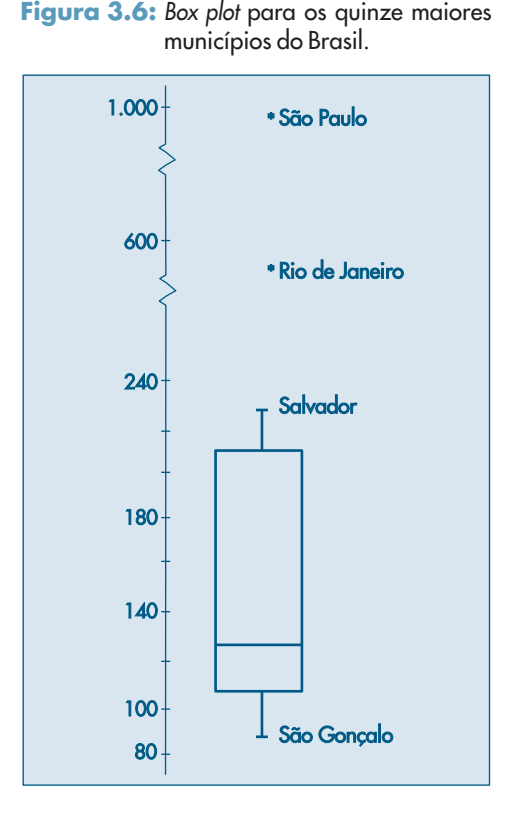

Do ponto de vista estatístico, um outlie<sup>r</sup> pode ser produto de um erro de observação ou de arredondamento. No exemplo acima, as populações de São Paulo e Rio de Janeiro não são outlier<sup>s</sup> neste sentido, pois elas representam dois valores realmente muito diferentes dos demais. Daí, usarmos o nome pontos (ou valores) exteriores. Contudo, na prática, estas duas denominações são freqüentemente usadas com o mesmo significado: observações fora de lugar, discrepantes ou atípicas.

A Figura 3.7 mostra o bo<sup>x</sup> plot para as populações dos trinta municípios brasileiros, feito com o Minitab.

**Figura 3.7:** Box plot com Minitab.

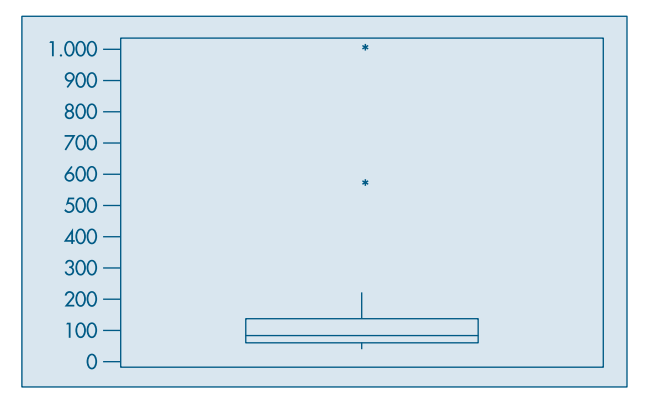

A justificativa para usarmos os limites acima, LI =  $q_1 - (1,5)d_q$  e LS =  $q_3 + (1,5)d_q$ , para definir as observações atípicas é a seguinte: considere uma curva normal com média zero e, portanto, com mediana zero. É fácil verificar (veja o Capítulo 7 e Tabela III) que  $q_1 = -0.6745$ ,  $q_2 = 0$ ,  $q_3 = 0.6745$  e portanto  $d_q = 1,349$ . Segue-se que os limites são LI =  $-2,698$  e LS = 2,698. A área entre estes dois valores, embaixo da curva normal, é 0,993, ou seja, 99,3% da distribuição está entre estes dois valores. Isto é, para dados com uma distribuição normal, os pontos exteriores constituirão cerca de 0,7% da distribuição. Veja a Figura 3.8.

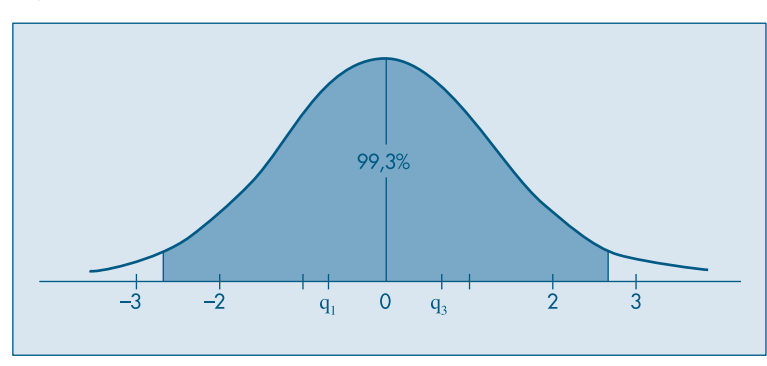

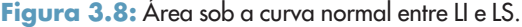

#### **Problemas**

- 11. Construa o *box plot* para os dados do Exemplo 2.3, Capítulo 2. O que você pode concluir a respeito da distribuição?
- 12. Refaça a questão anterior com os dados do Problema 3 deste capítulo.
- 13. Faça um *box plot* para o Problema 10. Comente sobre a simetria, caudas e presença de valores atípicos.

#### 3.5 Gráficos de Simetria

Os quantis podem ser úteis para se verificar se a distribuição dos dados é simétrica (ou aproximadamente simétrica).

Se um conjunto de observações for perfeitamente simétrico devemos ter

$$
q(0,5) - x_{(i)} = x_{(n+1-i)} - q(0,5),
$$
\n(3.14)

onde  $i = 1, 2, ..., n/2$ , se *n* for par e  $i = 1, 2, ..., (n + 1)/2$ , se *n* for impar.

Pela relação (3.14), vemos que, se os quantis da direita estão mais afastados da mediana, do que os da esquerda, os dados serão <sup>a</sup>ssimétricos <sup>à</sup> direita. Se ocorrer o contrário, os dados serão <sup>a</sup>ssimétricos <sup>à</sup> esquerda. A Figura 3.9 ilustra essas duas situações.

**Figura 3.9:** Distribuições assimétricas.

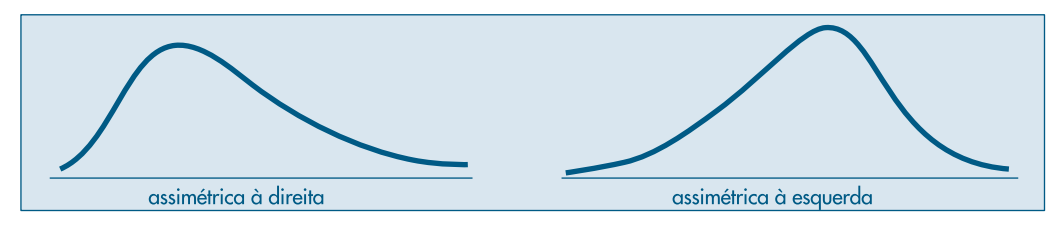

Para os dados do Exemplo 3.8, vemos que as observações são assimétricas à direita. Em geral, esse tipo de situação ocorre com dados positivos.

Podemos fazer um *gráfico de simetria*, usando a identidade (3.14). Chamando de  $u_i$  o primeiro membro e de  $v_i$  o segundo membro, fazendo-se um gráfico cartesiano, com os  $u_i$ 's como abscissas e os  $v_i$ 's como ordenadas, se os dados forem aproximadamente simétricos, os pares  $(u_i, v_j)$  estarão dispersos ao redor da reta  $v = u$ .

Exemplo 3.9. Considere os dados que, dispostos em ordem crescente, ficam representados no eixo real como na Figura 3.10.

**Figura 3.10:** Dados aproximadamente simétricos.

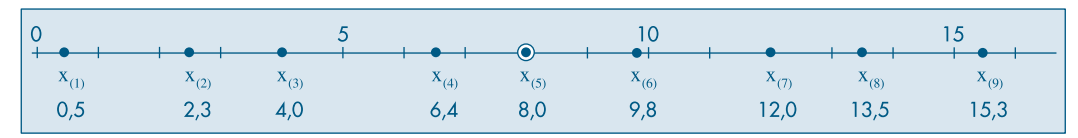

Esses dados são aproximadamente simétricos, pois como  $q_2 = 8$ ,  $u_i = q_2 - x_{(i)}$ ,  $v_i = x_{(n+1-i)} - q_2$ , teremos:

> $u_1 = 8.0 - 0.5 = 7.5$ ,  $v_1 = 15.3 - 8.0 = 7.3$ ,  $u_2 = 8,0 - 2,3 = 5,7$ ,  $v_2 = 13,5 - 8,0 = 5,5$ ,  $u_3 = 8,0 - 4,0 = 4,0, v_3 = 12,0 - 8,0 = 4,0,$  $u_4 = 8.0 - 6.4 = 1.6$ ,  $v_4 = 9.8 - 8.0 = 1.8$ .

A Figura 3.11 mostra o gráfico de simetria para as populações dos trinta municípios do Brasil. Vemos que a maioria dos pontos estão acima da reta  $v = u$ , mostrando a assimetria à direita da distribuição dos valores. Nessa figura, vemos destacados os pontos correspondentes a Rio de Janeiro e São Paulo.

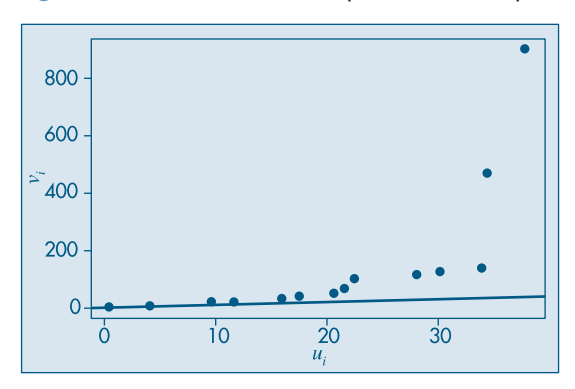

**Figura 3.11:** Gráfico de simetria para o CD-Municípios.

#### 3.6 Transformações

Vários procedimentos estatísticos são baseados na suposição de que os dados provêm de uma distribuição normal (em forma de sino) ou então mais ou menos simétrica. Mas, em muitas situações de interesse prático, a distribuição dos dados da amostra é assimétrica e pode conter valores atípicos, como vimos em exemplos anteriores.

Se quisermos utilizar tais procedimentos, o que se propõe é efetuar uma transformação das observações, de modo a se obter uma distribuição mais simétrica e próxima da normal. Uma família de transformações freqüentemente utilizada é

$$
x^{(p)} = \begin{cases} x^p, & \text{se } p > 0 \\ \ell n(x), & \text{se } p = 0 \\ -x^p, & \text{se } p < 0. \end{cases} \tag{3.15}
$$

Normalmente, o que se faz é experimentar valores de  $p$  na sequência

$$
\ldots, -3, -2, -1, -1/2, -1/3, -1/4, 0, 1/4, 1/3, 1/2, 1, 2, 3, \ldots
$$

e para cada valor de <sup>p</sup> obtemos gráficos apropriados (histogramas, desenhos esquemáticos etc.) para os dados originais e transformados, de modo a escolhermos o valor mais adequado de <sup>p</sup>.

Vimos que, para dados positivos, a distribuição dos dados é usualmente assimétrica à direita. Para essas distribuições, a transformação acima com  $0 < p < 1$  é apropriada, pois valores grandes de <sup>x</sup> decrescem mais, relativamente a valores pequenos. Para distribuições assimétricas à esquerda, tome  $p > 1$ .

Exemplo 3.10. Consideremos os dados das populações do CD-Municípios e tomemos alguns valores de <sup>p</sup>: 0, 1/4, 1/3, 1/2. Na Figura 3.12 temos os histogramas para os dados transformados e, na Figura 3.13, os respectivos *box plots*. Vemos que  $p = 0$ (transformação logarítmica) e <sup>p</sup> = 1/3 (transformação raiz cúbica) fornecem distribuições mais próximas de uma distribuição simétrica.

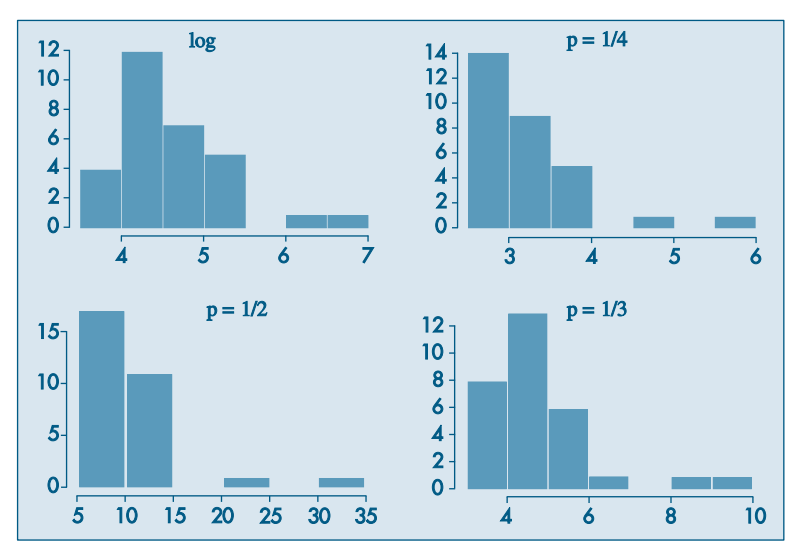

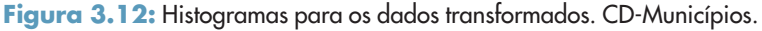

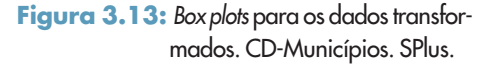

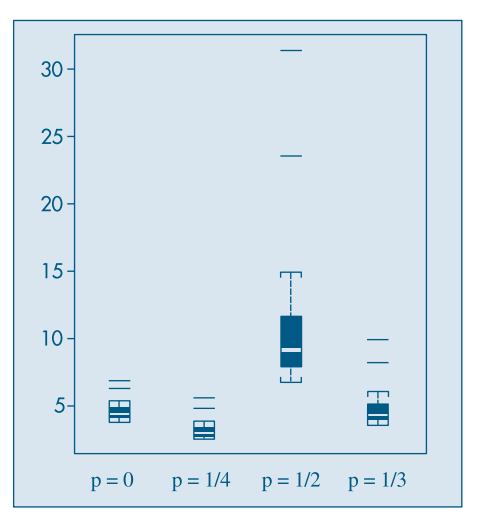

#### 3.7 Exemplos Computacionais

Vamos retomar os exemplos estudados no Capítulo 2 e complementar as análises feitas com as técnicas aprendidas neste capítulo.

Exemplo 2.10. (continuação) Aqui temos as notas em Estatística de 100 alunos de Economia. Temos no Quadro 3.3 as principais medidas-resumo desse conjunto de dados, fornecidas pelo comando describe do Minitab.

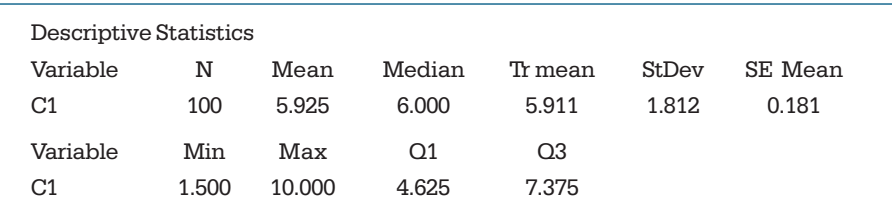

**Quadro 3.3:** Medidas descritivas para o CD-Notas. Minitab.

Vemos, por exemplo, que  $q_1 = 4{,}625$ ,  $q_2 = 6{,}000$  e  $q_3 = 7{,}375$  e, portanto,  $d_q = q_3 - q_1$  $= 2,75$ . O desvio padrão é dp = 1,812. Vimos que a distribuição das notas é razoavelmente simétrica, não havendo valores atípicos, o que é confirmado pelo bo<sup>x</sup> plot da Figura 3.14.

**Figura 3.14:** Box plot para o CD-Notas. SPlus.

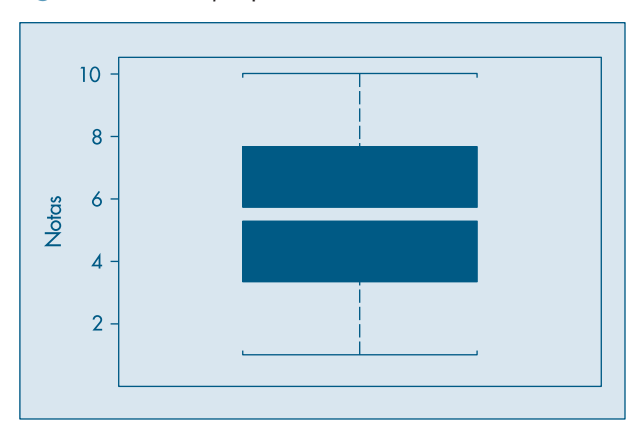

O gráfico de simetria está na Figura 3.15, mostrando também a reta  $u = v$ . Note que os pontos dispõem-se ao redor da reta, estando vários deles sobre ela, indicando a quase-simetria dos dados. Deveríamos ter 50 pontos no gráfico, mas há vários pares  $(u_i, v_i)$  repetidos.

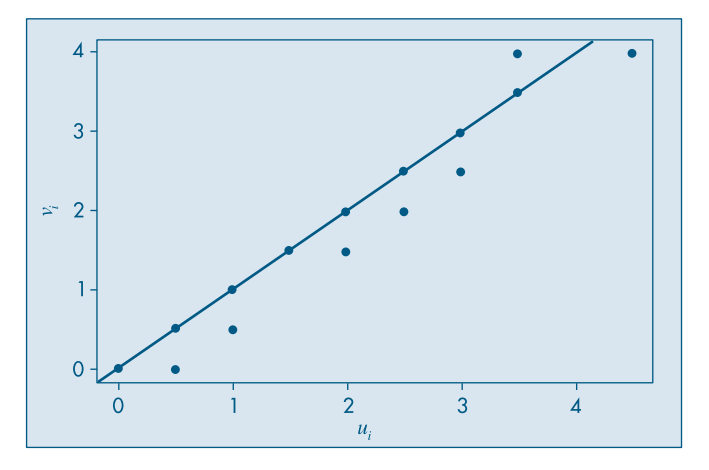

**Figura 3.15:** Gráfico de simetria para o CD-Notas.

Exemplo 2.11. (continuação) Os dados de temperatura (diários) na cidade de São Paulo, no período considerado, são ligeiramente assimétricos à esquerda. O comando summa<sup>r</sup><sup>y</sup> do SPlus fornece as medidas descritivas do Quadro 3.4. Note que o Minitab fornece mais informações que o SPlus por meio desses comandos.

**Quadro 3.4.** Medidas descritivas para temperaturas. SPlus.

| $>$ summary (temp) |         |        |       |         |      |  |  |  |  |
|--------------------|---------|--------|-------|---------|------|--|--|--|--|
| Min.               | 1st Ou. | Median | Mean  | 3rd Ou. | Max. |  |  |  |  |
| 12.3               | 16      | 177    | 17.22 | 18.6    | 21   |  |  |  |  |

Temos, por exemplo,  $q_1 = 16$ ,  $q_2 = 17.7$  e  $q_3 = 18.6$ . A amplitude amostral é  $x_{(n)} - x_{(1)} = 8.7$ e a distância interquartil é  $d<sub>q</sub> = 2,6$ . O *box plot* está na Figura 3.16, que mostra a assimetria. Não há valores atípicos.

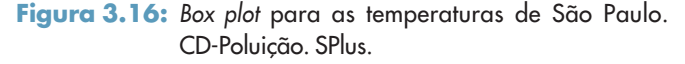

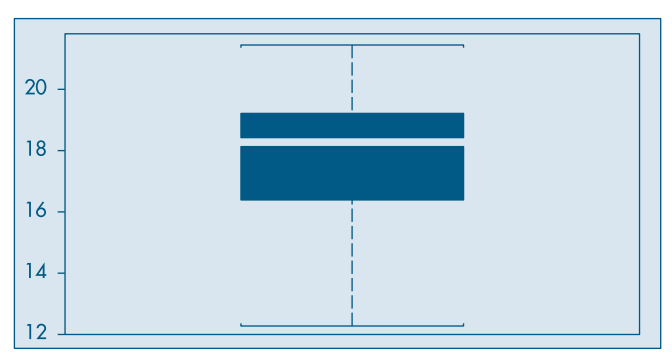

No gráfico de simetria na Figura 3.17, todos os pontos estão abaixo da reta  $u = v$ , mostrando que  $u_i > v_i$ , para todo  $i = 1, 2, ..., 60$ , ou seja, as distâncias da mediana aos quantis inferiores são maiores do que as distâncias dos quantis superiores à mediana, indicando que a distribuição das observações é assimétrica à esquerda.

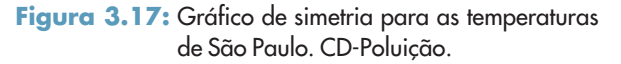

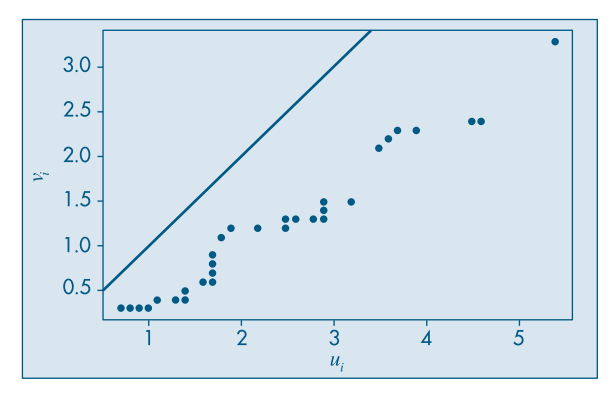

## 3.8 Problemas e Complementos

14. Mostre que:

$$
(a) \sum_{i=1}^{n} (x_i - \overline{x}) = 0
$$

(b) 
$$
\sum_{i=1}^{n} (x_i - \overline{x})^2 = \sum_{i=1}^{n} x_i^2 - n\overline{x}^2 = \sum_{i=1}^{n} x_i^2 - \frac{(\sum x_i)^2}{n}
$$

(c) 
$$
\sum_{i=1}^{k} n_{i}(x_{i} - \overline{x})^{2} = \sum_{i=1}^{k} n_{i}x_{i}^{2} - n\overline{x}^{2}
$$

(d) 
$$
\sum_{i=1}^{k} f_i(x_i - \overline{x})^2 = \sum_{i=1}^{k} f_i x_i^2 - \overline{x}^2
$$

- 15. Usando os resultados da questão anterior, calcule as variâncias dos Problemas 1 e 2 deste capítulo.
- 16. Os dados abaixo representam as vendas semanais, em classes de salários mínimos, de vendedores de gêneros alimentícios:

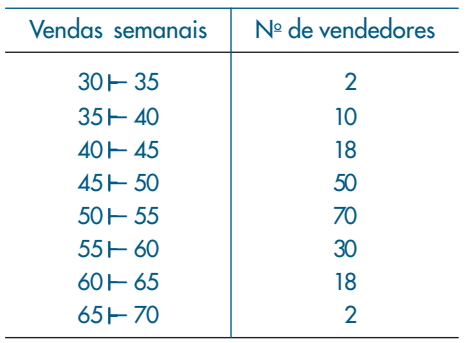

- *(a)* Faça o histograma das observações.
- *(b)* Calcule a média da amostra,  $\bar{x}$ .
- *(c)* Calcule o desvio padrão da amostra, s.
- *(d)* Qual a porcentagem das observações compreendidas entre  $\bar{x} 2s$  e $\bar{x} + 2s$ ?
- *(e)* Calcule a mediana.
- 17. Quantis. Para calcular os quantis de uma sequência de valores de uma variável  $X$  poderíamos usar a função de distribuição acumulada ou empírica, definida no Problema 17 do Capítulo 2. Essa função fornece, para cada número real x, a proporção das observações menores ou iguais a x. No Exemplo 3.5, temos

$$
F_e(x) = \begin{cases} 0, & \text{se } x < 2 \\ 1/9, & \text{se } 2 \le x < 3 \\ 2/9, & \text{se } 3 \le x < 5 \\ 3/9, & \text{se } 5 \le x < 7 \\ 4/9, & \text{se } 7 \le x < 8 \\ 5/9, & \text{se } 8 \le x < 10 \\ 6/9, & \text{se } 10 \le x < 11 \\ 7/9, & \text{se } 11 \le x < 12 \\ 8/9, & \text{se } 12 \le x < 15 \\ 1, & \text{se } x \ge 15. \end{cases} \tag{3.16}
$$

O gráfico de  $F_e(x)$  está na Figura 3.18. Note que não há nenhum valor de x tal que  $F_e(x)$  = 0,5 e  $F_e(2)$  = 1/9,  $F_e(3)$  = 2/9, ...,  $F_e(15)$  = 1, ou seja, podemos escrever de modo geral

$$
F_e(x_{(i)}) = \frac{i}{9}, \ i = 1, 2, ..., 9.
$$
 (3.17)

Em particular,  $F_e$ (md) =  $F(x_{(5)})$  =  $F_e$ (8) = 5/9 = 0,556. Portanto, ou mudamos nossa definição de mediana, ou  $F_{\hspace{-0.3mm}e\hspace{-0.3mm}}(.)$  não pode ser usada para definir precisamente mediana ou, em geral, um quantil  $q(p)$ .

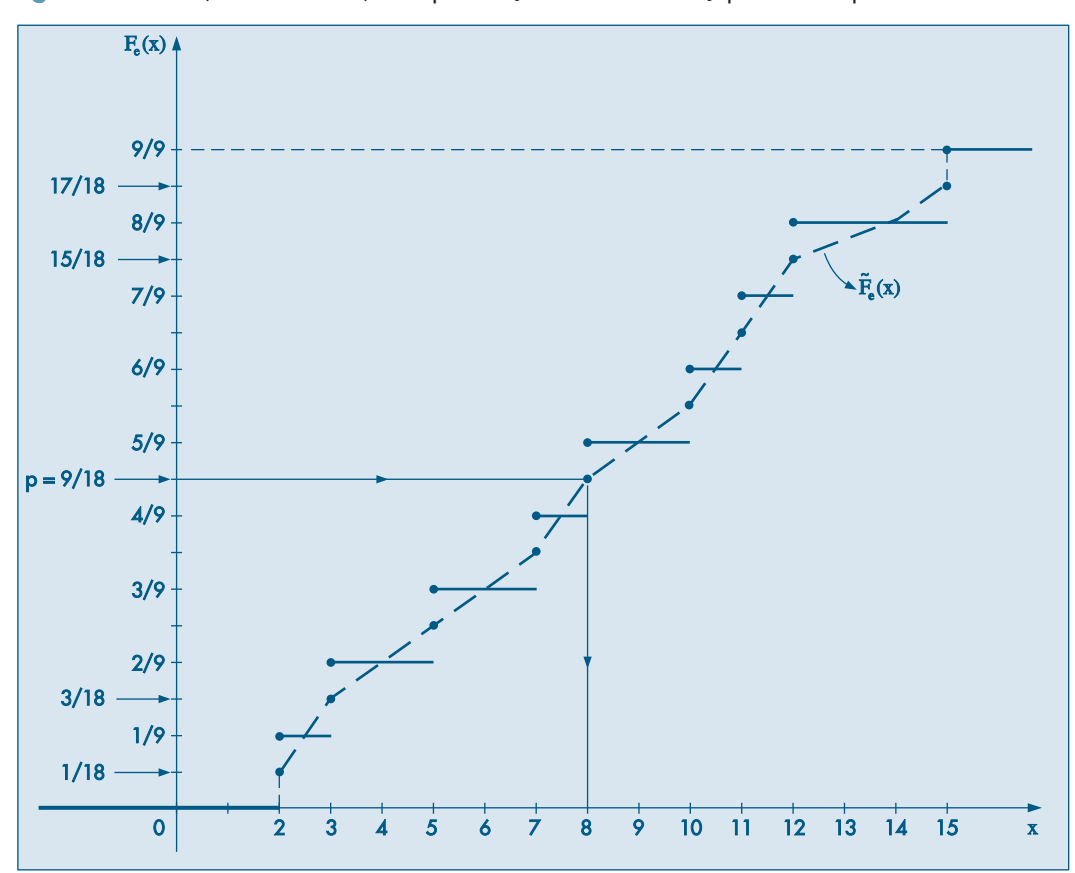

**Figura 3.18:** Funções de distribuição empírica ( $F_e$ ) e f.d.e. alisada ( $\widetilde{F}_e$ ) para o Exemplo 3.5.

Mas vejamos que  $F_e(\cdot)$  pode ser a base para tal definição. Considere "alisar" ou "suavizar"  $F_e(\cdot)$ , como feito na Figura 3.18, de modo a obter uma curva contínua  $\widetilde{F}_e(x)$ , que passa pelos pontos  $(x_{(i)}, p_i)$ , onde

$$
p_i = \frac{i - 0.5}{9}, \ i = 1, 2, ..., 9.
$$
 (3.18)

Observe que  $0 < p_1 < 1/9$ ,  $1/9 < p_2 < 2/9$  etc. Com esse procedimento, notamos que

$$
\widetilde{F}_e(x_{(1)}) = 1/18, \dots, \ \widetilde{F}_e(x_{(5)}) = 9/18 = 0.5, \dots, \ \widetilde{F}_e(x_{(9)}) = 17/18,
$$

ou seja, podemos escrever

$$
\widetilde{F}_e(x_{(i)}) = \frac{i - 0.5}{n}, \ i = 1, 2, ..., n,
$$
\n(3.19)

sendo que no nosso caso  $n = 9$ . Com essa modificação, obtemos que  $\tilde{F}_n$ (md) =  $\tilde{F}_n$ (8) = 0,5, e para cada p,  $0 < p < 1$ , podemos obter de modo unívoco o quantil  $q(p)$ , tomandose a função inversa  $\tilde{F}_e^{-1}(p)$ . Ou seja, considere uma reta horizontal passando por p no e eixo das ordenadas, até encontrar a curva contínua e depois baixe uma reta vertical até encontrar  $q(p)$  no eixo das abscissas.

Uma maneira equivalente de proceder nos leva à seguinte definição para calcular  $q(p)$ , para qualquer p,  $0 < p < 1$ .

Definição. O <sup>p</sup>-quantil é definido por

$$
q(p) = \begin{cases} x_{(i)}, & \text{se } p = p_i = \frac{i - 0.5}{n}, \ i = 1, \ 2, \dots, n \\ \frac{(1 - f_i)x_{(i)} + f_i x_{(i+1)}}, & \text{se } p_i < p < p_{i+1} \\ x_{(1)}, & \text{se } p < p_1 \\ x_{(n)}, & \text{se } p > p_n, \end{cases}
$$

onde  $f_i = \frac{(p - p_i)}{(p_{i+1} - p_i)}$ .

Notamos, então, que se p coincidir com a proporção  $p<sub>r</sub>$  o quantil será a i-ésima observação,  $x_{(i)}$ . Se  $p_i < p < p_{i+1}$ , o quantil estará no segmento de reta que une  $(p_i, x_{(i)})$ e  $(p_{i+1}, x_{(i+1)})$ . De fato, a reta passando por  $(p_{i}, x_{(i)})$  e  $(p, q(p))$  é

$$
q(p) - x_{(i)} = \frac{x_{(i+1)} - x_{(i)}}{p_{i+1} - p_i} (p - p_i).
$$

Exemplo 3.5. (continuação) Usando a definição obtemos:

$$
q(0,1) = (0,6)x_{(1)} + (0,4)x_{(2)} = (0,6)(2) + (0,4)(3) = 2,4;
$$
  
\n
$$
q(0,2) = (0,7)x_{(2)} + (0,3)x_{(3)} = (0,7)(3) + (0,3)(5) = 3,6;
$$
  
\n
$$
q(0,25) = (0,25)x_{(2)} + 0,75x_{(3)} = 4,5;
$$
  
\n
$$
q(0,5) = x_{(5)} = 8;
$$
  
\n
$$
q(0,75) = (0,75)x_{(7)} + (0,25)x_{(8)} = (0,75)(11) + (0,25)(12) = 11,25.
$$

18. Considere o CD-Municípios e tome somente os 15 maiores, relativamente à sua população. Calcule  $q(0, 1)$ ,  $q(0, 2)$ ,  $q_{1}$ ,  $q_{2}$ ,  $q_{3}$ .

- 19. O número de divórcios na cidade, de acordo com a duração do casamento, está representado na tabela abaixo.
	- *(a)* Qual a duração média dos casamentos? E a mediana?
	- *(b)* Encontre a variância e o desvio padrão da duração dos casamentos.
	- *(c)* Construa o histograma da distribuição.
	- *(d)* Encontre o 1º e o 9º decis.
	- *(e)* Qual o intervalo interquantil?

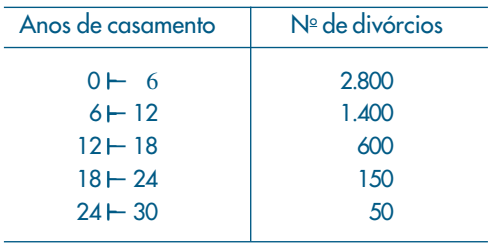

- 20. O Departamento Pessoal de uma certa firma fez um levantamento dos salários dos 120 funcionários do setor administrativo, obtendo os resultados (em salários mínimos) da tabela abaixo.
	- *(a)* Esboce o histograma correspondente.
	- *(b)* Calcule a média, a variância e o desvio padrão.
	- (c) Calcule o 1<sup>º</sup> quartil e a mediana.

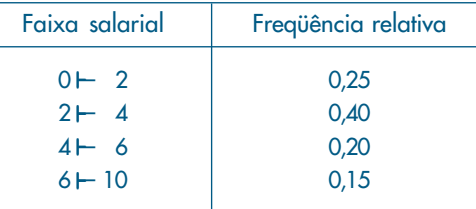

- *(d)* Se for concedido um aumento de 100% para todos os 120 funcionários, haverá alteração na média? E na variância? Justifique sua resposta.
- *(e)* Se for concedido um abono de dois salários mínimos para todos os 120 funcionários, haverá alteração na média? E na variância? E na mediana? Justifique sua resposta.
- 21. O que acontece com a mediana, a média e o desvio padrão de uma série de dados quando:
	- *(a)* cada observação é multiplicada por 2?
	- *(b)* soma-se 10 a cada observação?
	- *(c)* subtrai-se a média geral  $\bar{x}$  de cada observação?
	- *(d)* de cada observação subtrai-se  $\bar{x}$ e divide-se pelo desvio padrão dp $(x)$ ?
- 22. Na companhia A, a média dos salários é  $10.000$  unidades e o 3º quartil é 5.000.
	- *(a)* Se você se apresentasse como candidato a funcionário nessa firma e se o seu salário fosse escolhido ao acaso entre todos os possíveis salários, o que seria mais provável: ganhar mais ou menos que 5.000 unidades?
	- *(b)* Suponha que na companhia B a média dos salários seja 7.000 unidades, a variância praticamente zero e o salário também seja escolhido ao acaso. Em qual companhia você se apresentaria para procurar emprego?
- 23. Estamos interessados em estudar a idade dos 12.325 funcionários da Cia. Distribuidora de Leite Teco, e isso será feito por meio de uma amostra. Para determinar que tamanho deverá ter essa amostra, foi colhida uma amostra-piloto. As idades observadas foram: 42, 35, 27, 21, 55, 18, 27, 30, 21, 24.
	- *(a)* Determine as medidas descritivas dos dados que você conhece.
	- *(b)* Qual dessas medidas você acredita que será a mais importante para julgar o tamanho final da amostra? Por quê?
- 24. Estudando-se o consumo diário de leite, verificou-se que, em certa região, 20% das famílias consomem até um litro, 50% consomem entre um e dois litros, 20% consomem entre dois e três litros e o restante consome entre três e cinco litros. Para a variável em estudo:
	- *(a)* Escreva as informações acima na forma de uma tabela de freqüências.
	- *(b)* Construa o histograma.
	- *(c)* Calcule a média e a mediana.
	- *(d)* Calcule a variância e o desvio padrão.
	- (e) Qual o valor do 1º quartil?
- 25. A distribuição de freqüências do salário anual dos moradores do bairro A que têm alguma forma de rendimento é apresentada na tabela abaixo:

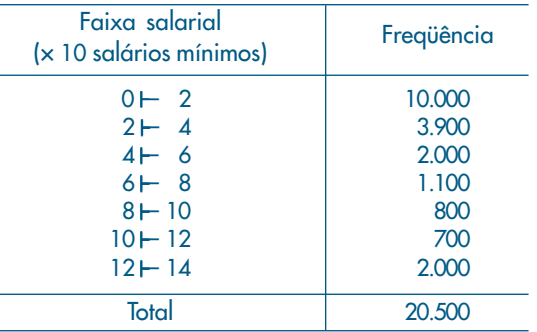

- *(a)* Construa um histograma da distribuição.
- *(b)* Qual a média e o desvio padrão da variável salário?
- *(c)* O bairro B apresenta, para a mesma variável, uma média de 7,2 e um desvio padrão de 15,1. Em qual dos bairros a população é mais homogênea quanto à renda?
- *(d)* Construa a função de distribuição acumulada e determine qual a faixa salarial dos 10% mais ricos da população do bairro.
- *(e)* Qual a "riqueza total" dos moradores do bairro?

26. Dado o histograma abaixo, calcular a média, a variância, a moda, a mediana e o  $1^{\circ}$ quartil.

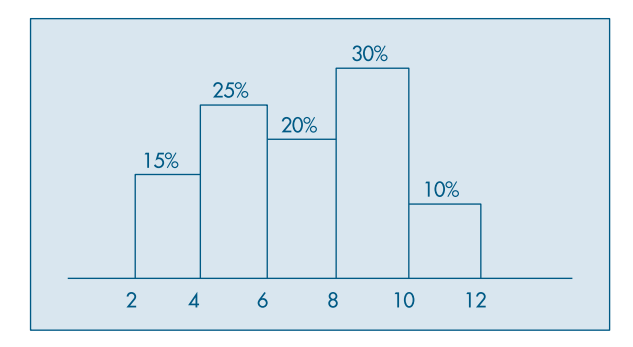

27. Em uma granja foi observada a distribuição dos frangos em relação ao peso, que era a seguinte:

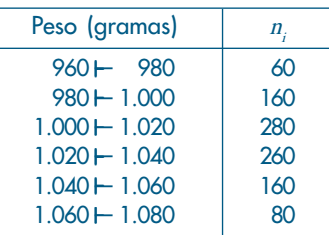

- *(a)* Qual a média da distribuição?
- *(b)* Qual a variância da distribuição?
- *(c)* Construa o histograma.
- *(d)* Queremos dividir os frangos em quatro categorias, em relação ao peso, de modo que:
	- os 20% mais leves sejam da categoria D;
	- os 30% seguintes sejam da categoria C;
	- $\sim$  os 30% seguintes sejam da categoria B;
	- os 20% seguintes (ou seja, os 20% mais pesados) sejam da categoria A.

Quais os limites de peso entre as categorias A, B, C e D?

*(e)* O granjeiro decide separar deste lote os animais com peso inferior a dois desvios padrões abaixo da média para receberem ração reforçada, e também separar os animais com peso superior a um e meio desvio padrão acima da média para usá-los como reprodutores.

Qual a porcentagem de animais que serão separados em cada caso?

28. A idade média dos candidatos a um determinado curso de aperfeiçoamento sempre foi baixa, da ordem de 22 anos. Como esse curso foi planejado para atender a todas as idades, decidiu-se fazer uma campanha de divulgação. Para se verificar se a campanha foi ou não eficiente, fez-se um levantamento da idade dos candidatos à última promoção, e os resultados estão na tabela a seguir.

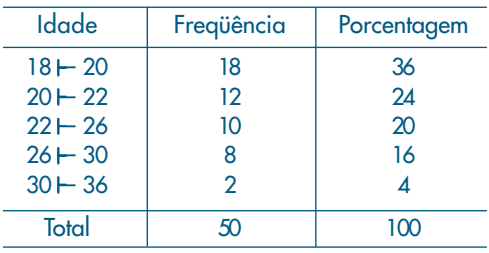

- *(a)* Baseando-se nesses resultados, você diria que a campanha produziu algum efeito (isto é, aumentou a idade média)?
- *(b)* Um outro pesquisador decidiu usar a sequinte regra: se a diferença  $\bar{x}$  22 fosse maior que o valor  $2dp(X)/\sqrt{n}$ , então a campanha teria surtido efeito. Qual a conclusão dele, baseada nos dados?
- *(c)* Faça o histograma da distribuição.
- 29. Para se estudar o desempenho de duas corretoras de ações, selecionou-se de cada uma delas amostras aleatórias das ações negociadas. Para cada ação selecionada, computou-se a porcentagem de lucro apresentada durante um período fixado de tempo. Os dados estão a seguir.

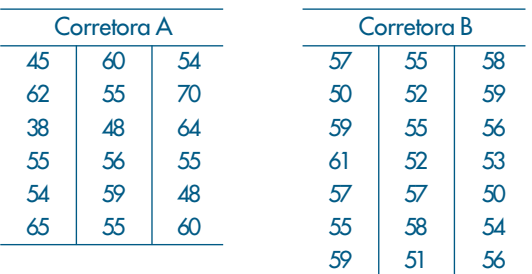

Que tipo de informação revelam esses dados? (Sugestão: use a análise proposta nas Seções 3.3 e 3.4.)

- 30. Para verificar a homogeneidade das duas populações do problema anterior, um estatístico sugeriu que se usasse o quociente  $F=\dfrac{\mathrm{var}\,\left( X\!/\!A\right) }{\mathrm{var}\left( X\!/\!B\right) }$  , mas não disse qual decisão tomar baseado nesse valor. Que regra de decisão você adotaria para dizer se são homogêneas ou não (var $(X/A)$  = variância de X, para a corretora A;  $X = \%$ de lucro)?
- 31. Faça um desenho esquemático (*box plot*) para os dados da corretora A e um para os dados da corretora B. Compare os dois conjuntos de dados por meio desses desenhos.
- 32. Para decidir se o desempenho das duas corretoras do exercício 29 são semelhantes ou não, adotou-se o seguinte teste: sejam

$$
t = \frac{\overline{x}_A - \overline{x}_B}{S_*^2 \sqrt{1/n_A + 1/n_B}}, S_*^2 = \frac{(n_A - 1) \operatorname{var}(X/A) + (n_B - 1) \operatorname{var}(X/B)}{n_A + n_B - 2}.
$$

Caso  $|t|$  < 2, os desempenhos são semelhantes, caso contrário, são diferentes. Qual seria a sua conclusão? Aqui,  $n_A$  é o número de ações selecionadas da corretora A e nomenclatura análoga para  $n_{\rm B}$ .

33. Um órgão do governo do estado está interessado em determinar padrões sobre o investimento em educação, por habitante, realizado pelas prefeituras. De um levantamento de dez cidades, foram obtidos os valores (codificados) da tabela abaixo:

![](_page_29_Picture_210.jpeg)

Nesse caso, será considerado como *investimento básico* a *média final* das observações, calculada da seguinte maneira:

- 1. Obtém-se uma média inicial.
- 2. Eliminam-se do conjunto aquelas observações que forem superiores à média inicial mais duas vezes o desvio padrão, ou inferiores à média inicial menos duas vezes o desvio padrão.
- 3. Calcula-se a média final com o novo conjunto de observações.

Qual o investimento básico que você daria como resposta?

*Observação*: O procedimento do item 2 tem a finalidade de eliminar do conjunto a cidade cujo investimento é muito diferente dos demais.

34. Estudando-se a distribuição das idades dos funcionários de duas repartições públicas, obtiveram-se algumas medidas que estão no quadro abaixo. Esboce o histograma alisado das duas distribuições, indicando nele as medidas descritas no quadro. Comente as principais diferenças entre os dois histogramas.

![](_page_29_Picture_211.jpeg)

35. Decidiu-se investigar a distribuição dos profissionais com nível universitário em duas regiões, A e B. As informações pertinentes foram obtidas e encontram-se no quadro abaixo, expressas em salários mínimos. Esboce a distribuição (histograma alisado) dos salários de cada região, indicando no gráfico as medidas apresentadas no quadro. Faça também uma descrição rápida das principais diferenças observadas nos gráficos.

![](_page_29_Picture_212.jpeg)

- 36. Construa o desenho esquemático para os dados do Problema 6, do Capítulo 2. Obtenha conclusões a respeito da distribuição, a partir desse desenho.
- 37. Usando os dados da variável qualitativa *região de procedência*, da Tabela 2.1, transforme-a na variável quantitativa  $X$ , definida do seguinte modo:
	- $X = \begin{cases} 1, \text{ se a região de procedência for capital;} \ 0, \text{ se a reaião de procedência for interior.} \end{cases}$

0, se a região de procedência for interior ou outra.

- *(a)* Calcule  $\bar{x}$  e var $(X)$ .
- *(b)* Qual a interpretação de  $\bar{x}$ ?
- *(c)* Construa um histograma para X.
- 38. No Problema 9, do Capítulo 2, temos os resultados de 25 funcionários em vários exames a que se submeteram. Sabe-se agora que os critérios adotados em cada exame não são comparáveis, por isso decidiu-se usar o *desempenho relativo* em cada exame. Essa medida será obtida do seguinte modo:
	- (I) Para cada exame serão calculados a média  $\bar{x}$ e o desvio padrão dp(X).
	- (II) A nota  $X$  de cada aluno será padronizada do seguinte modo:

$$
Z = \frac{X - \bar{x}}{\mathrm{dp}(X)}.
$$

- *(a)* Interprete o significado de Z.
- *(b)* Calcule as notas padronizadas dos funcionários para o exame de Estatística.
- *(c)* Com os resultados obtidos em  $(b)$ , calcule  $\overline{z}$  e dp( $Z$ ).
- *(d)* Se alguma das notas padronizadas estiver acima de 2dp(Z) ou abaixo de –2dp(Z), esse funcionário deve ser considerado um caso atípico. Existe algum nessa situação?
- *(e)* O funcionário 1 obteve 9,0 em Direito, em Estatística e em Política. Em que disciplina o seu desempenho relativo foi melhor?
- 39. Média aparada. Se  $0 < \alpha < 1$ , uma média aparada a 100 $\alpha\%$  é obtida eliminando l00α% das menores observações e 100α% das maiores observações e calculando-se a média aritmética das restantes. Por exemplo, se tivermos 10 observações ordenadas  $x_{(1)} < x_{(2)} < \ldots < x_{(10)}$ , a média aparada a 10% é

$$
\overline{x}(0,10) = \frac{x_{(2)} + x_{(3)} + \dots + x_{(9)}}{8}
$$

Se  $\alpha = 0.25$ ,  $\bar{x}(0.25)$  é chamada *meia-média*.

Calcule a média aparada a 10% e 25% para os dados de salários da Tabela 2.1.

40. Coeficiente de variação. Como vimos na seção 3.3, o desvio padrão é bastante afetado pela magnitude dos dados, ou seja, ele não é uma medida resistente. Se quisermos comparar a variabilidade de dois conjuntos de dados podemos usar o coeficiente de variação, que é definido como a razão entre o desvio padrão, S, e a média amostral e usualmente expresso em porcentagem:

$$
cv = \frac{S}{\overline{x}} 100\%.
$$

Calcule o coeficiente de variação para as regiões A e B e do Problema 35 e comente o resultado.

41. Desvio absoluto mediano. Esta é uma medida de dispersão dos dados  $x_{1^{'}}$ , ...,  $x_{n^{'}}$  definida por:

$$
\mathrm{dam} = \mathrm{med}_{1 \le j \le n} \left| \left| X_j - \mathrm{med}_{1 \le i \le n} \left( X_i \right) \right| \right|.
$$

Ou seja, calculamos a mediana dos dados, depois os desvios absolutos dos dados em relação à mediana e, finalmente, a mediana desses desvios absolutos. Vamos considerar os dados abaixo, extraídos de Graedel e Kleiner (1985) e que representam velocidades do vento no aeroporto de Philadelphia (EUA) para os primeiros 15 dias de dezembro de 1974. Vemos que há uma observação muito diferente das demais (61,1), mas que representa um dado real: no dia 2 de dezembro houve uma tempestade forte com chuva e vento.

![](_page_31_Picture_280.jpeg)

Calculando-se as medidas de posição e dispersão estudadas, obtemos:

$$
\overline{x}
$$
 = 18,4,  $\overline{x}$ (0,20) = 15,8;  
md = 14,8,  $q_1$  = 8,3,  $q_3$  = 21,8;  
 $d_q$  = 14,8, dam = 7,4, dp(*X*) = 13,5.

Observemos que, retirando-se o valor atípico 61,1, a média passa a ser 15,3 e o desvio padrão 6,8, valor este mais próximo do dam.

- 42. Calcule o desvio absoluto mediano para as populações do CD-Brasil.
- 43. Calcule as principais medidas de posição e dispersão (incluindo a média aparada e o dam) para:
	- (a) variável CO no CD-Poluição;
	- (b) salários de mecânicos, CD-Salários; e
	- (c) variável preço, CD-Veículos.
- 44. Construa os histogramas, ramo-e-folhas e desenhos esquemáticos para as variáveis do problema anterior.
- 45. Faça um gráfico de quantis e um de simetria para os dados do Problema 3. Os dados são simétricos? Comente.
- 46. Para o CD-Temperaturas e para a variável *temperatura de Ubatuba*, obtenha um gráfico de quantis e um gráfico de simetria. Os dados são simétricos? Comente.
- 47. O histograma dá uma idéia de como é a verdadeira *densidade de freqüências* da população da qual os dados foram selecionados. Suponha que tenhamos o histograma da figura abaixo e que a curva suave seja a verdadeira densidade populacional desconhecida.

![](_page_32_Figure_1.jpeg)

Considere as distâncias entre o histograma e a densidade. Suponha que queiramos determinar a amplitude de classe ∆ do histograma de modo a minimizar a maior distância (em valor absoluto). Freedman e Diaconis (1981) mostraram que o valor de ∆ é dado aproximadamente por

$$
\Delta = 1,349\widetilde{S}\left(\frac{\log n}{n}\right)^{1/3},\,
$$

em que  $\tilde{s}$ é um estimador robusto do desvio padrão populacional. Por exemplo, podemos tomar

$$
\widetilde{S} = \frac{d_q}{1,349},
$$

em que  $d_{\!q}\!=\!q_{\scriptscriptstyle 3}\!-\!q_{\scriptscriptstyle 1}$ é a distância interquartil, devido ao fato de, numa distribuição normal,  $d_{q}^{}$ = 1, 349 $\sigma$ , sendo o  $\sigma$ o desvio padrão. Segue-se que ∆ é dado por

$$
\Delta = d_q \left( \frac{\log n}{n} \right)^{1/3}.
$$

Usando esse resultado, o número de classes a considerar num histograma é obtido por meio de  $\frac{(X_{(n)} - X_{(1)})}{\Delta}$ .

48. Use o problema anterior para construir histogramas para:

- *(a)* variável umid (umidade) do CD-Poluição;
- *(b)* variável salário dos professores do CD-Salários; e
- *(c)* a temperatura de Cananéia, do CD-Temperaturas.